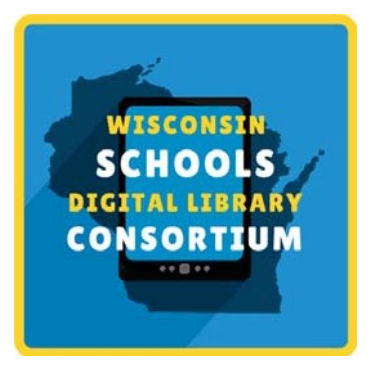

## Getting Started with WSDLC

The Wisconsin Schools Digital Library Consortium provides students 24/7 access to over 40,000 ebooks, digital audiobooks, comics, and magazines. Here's how to get started!

1) Visit <https://soraapp.com/library/wsdlcwi> and select your school.

2) Sign in by [CLICK HERE TO ADD LOCAL INSTRUCTIONS]

3) Read and listen!

Have any problems or questions? Contact [ADD LOCAL INFO]

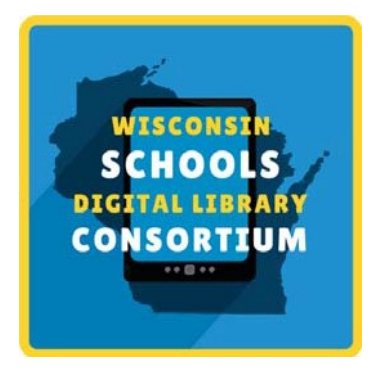

## Getting Started with WSDLC

The Wisconsin Schools Digital Library Consortium provides students 24/7 access to over 40,000 ebooks, digital audiobooks, comics, and magazines. Here's how to get started!

1) Visit <https://soraapp.com/library/wsdlcwi> and select your school.

3) Read and listen! 2) Sign in by [CLICK HERE TO ADD LOCAL INSTRUCTIONS]

Have any problems or questions? Contact [ADD LOCAL INFO]